## Stappenplan voor aanmaken locatie en BioBlitz

Een *local patch* ligt bij voorkeur dicht bij je woonadres en bereik je lopend of fietsend. de maximale grootte is **3km<sup>2</sup>**.

Aanmaken van je eigen locatie en BioBlitz doen we [op www.waarneming.](https://waarneming.nl/)nl:

- Zorg dat je ingelogd bent
- Maak een eigen [locatie](https://waarneming.nl/users/own/locations/) van je *local patch* met een "logische" vorm (zie hieronder)
- Maak een BioBlitz aan voor deze *local patch* en voeg eventueel een beschrijving toe
- Geef als begindatum 2024-01-01 en einddatum 2024-12-31
- Geef je BioBlitz een herkenbare naam met afkorting van de provincie en je eigen naam ('t Horntje, Texel NH – Vincent Stork)
- Geef op het aantal te verwachten soorten, of het aantal wat je hoopt te zien. Dit kan je doen door zelf een soortenlijstje te maken van het gebied op grond van eerdere jaren.
- Kies bij Categorie "Patchwork challenge 2024"
- Vink aan "tel alleen mijn eigen waarnemingen"!!!

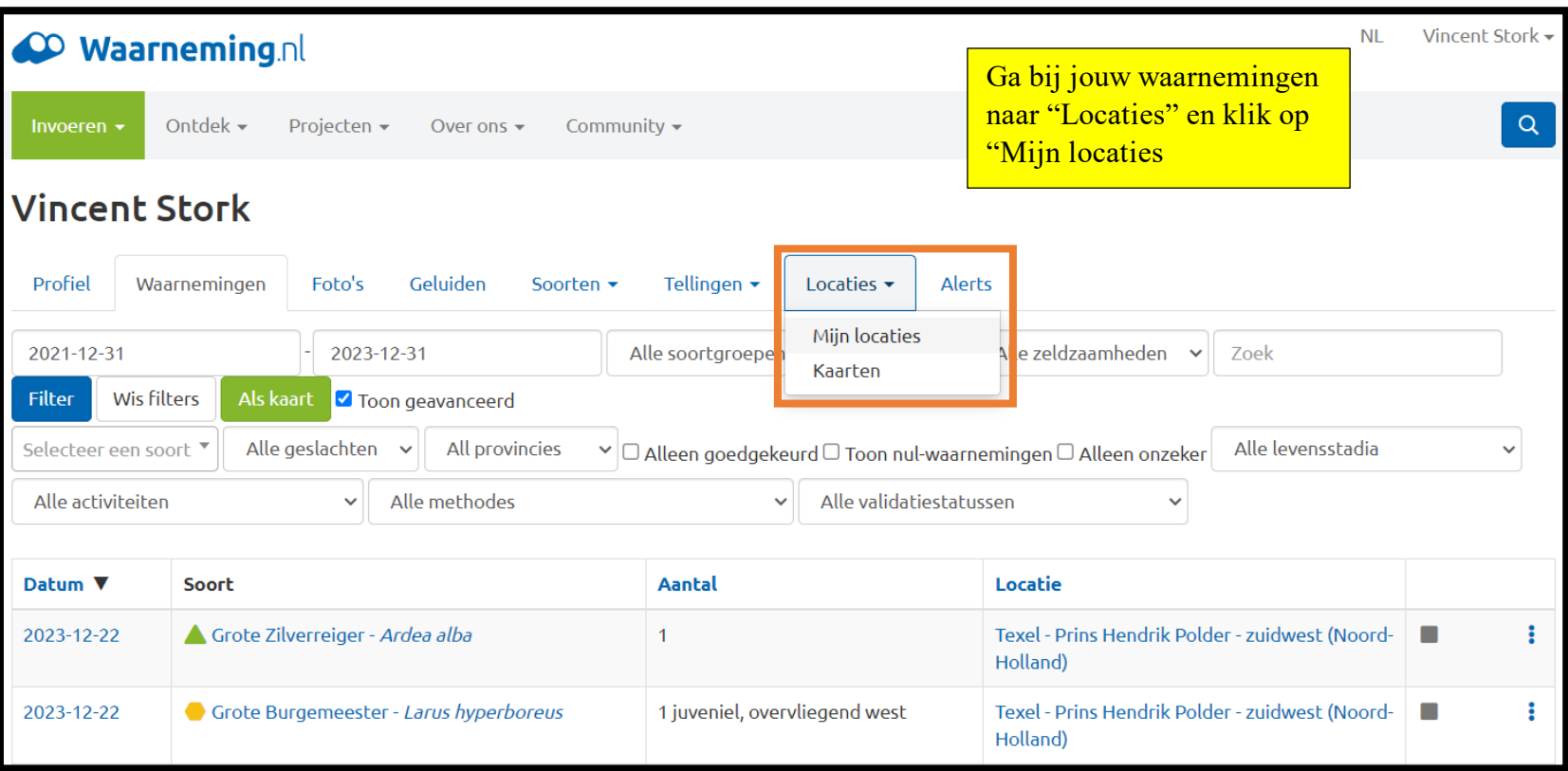

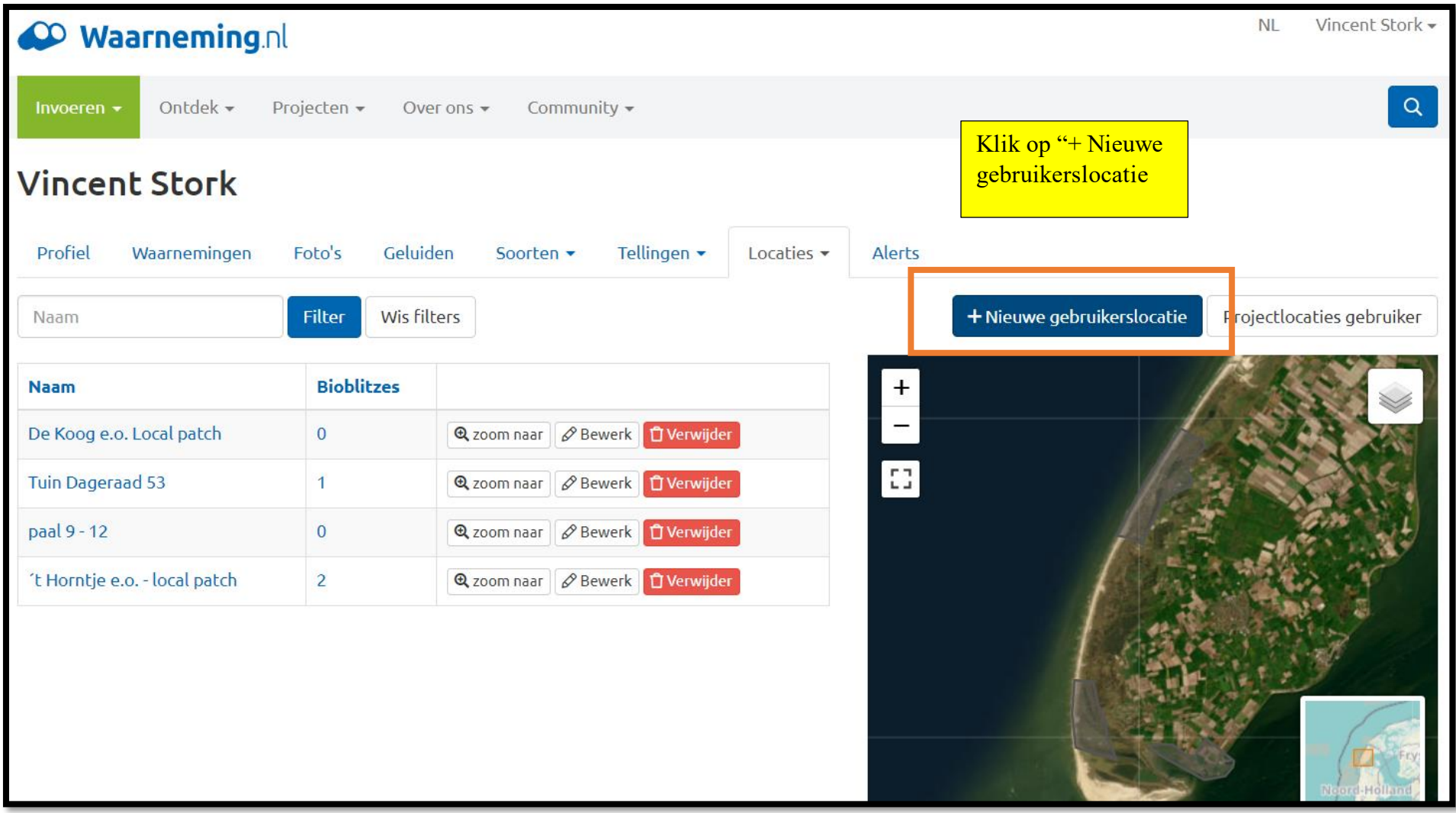

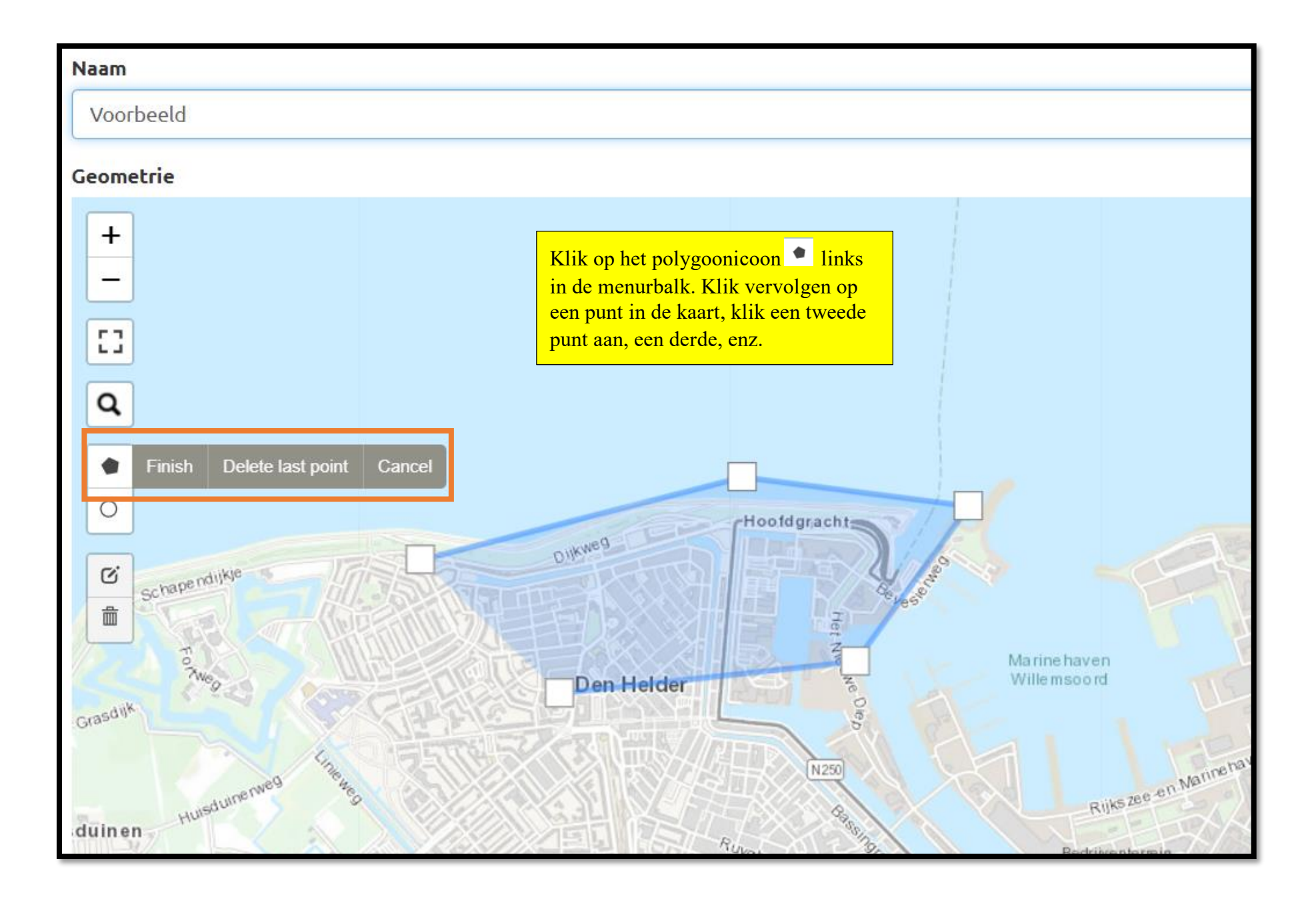

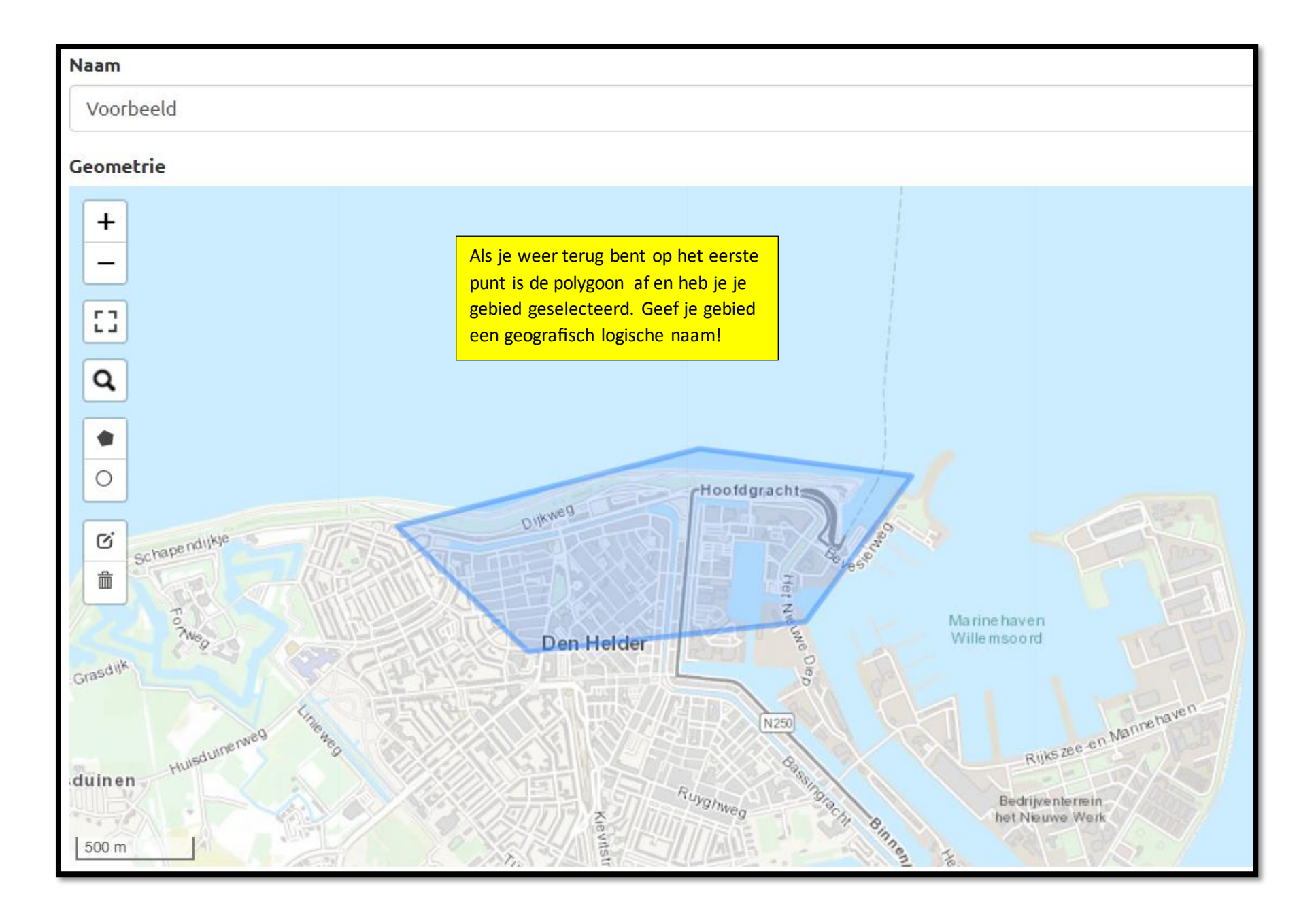

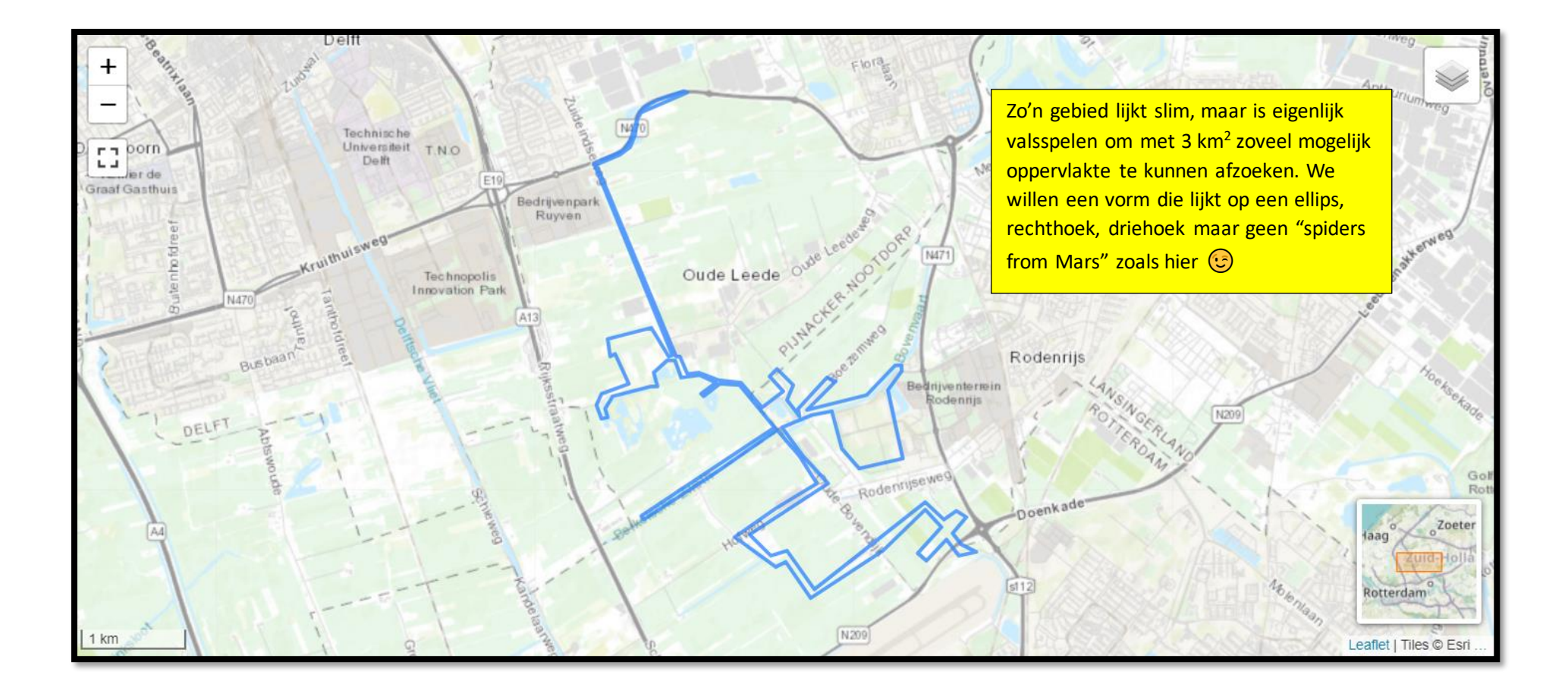

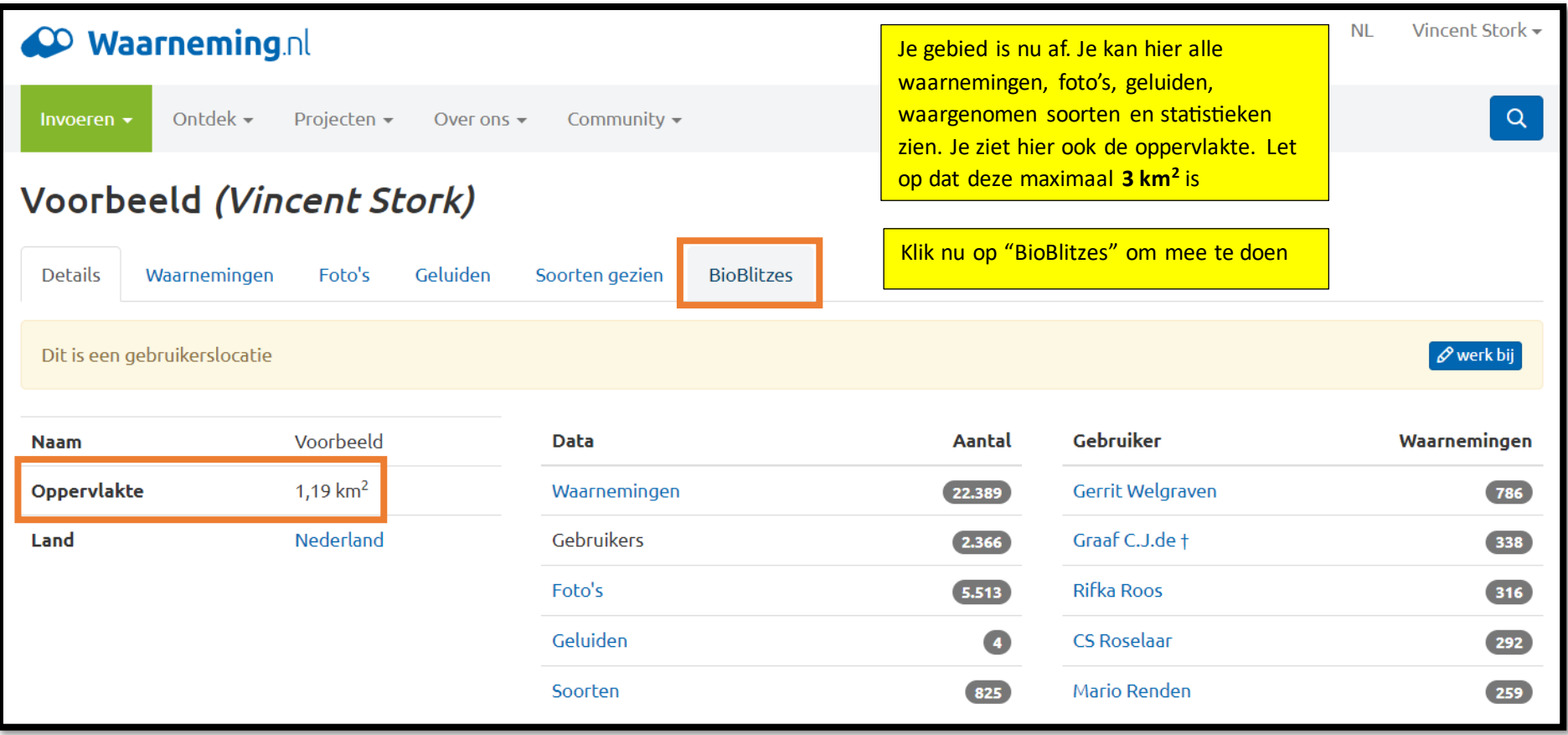

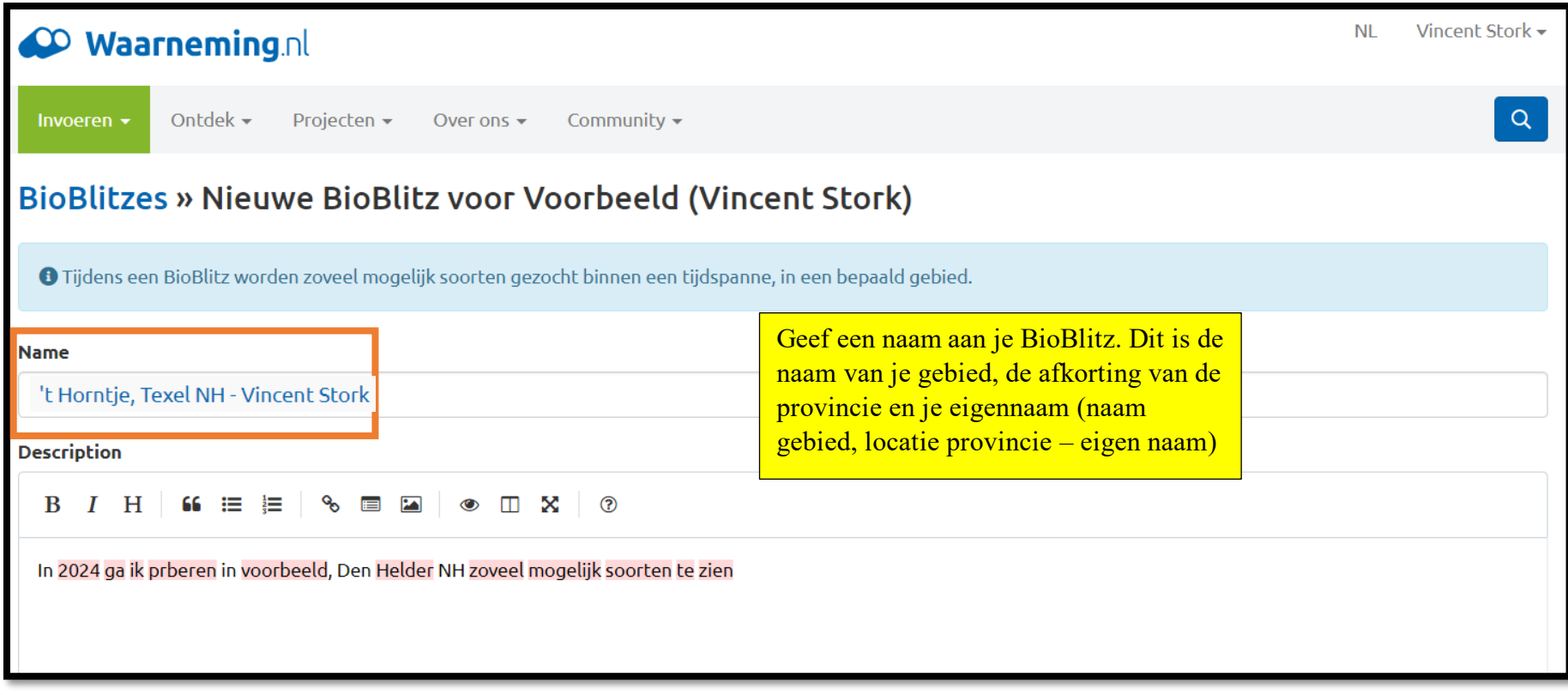

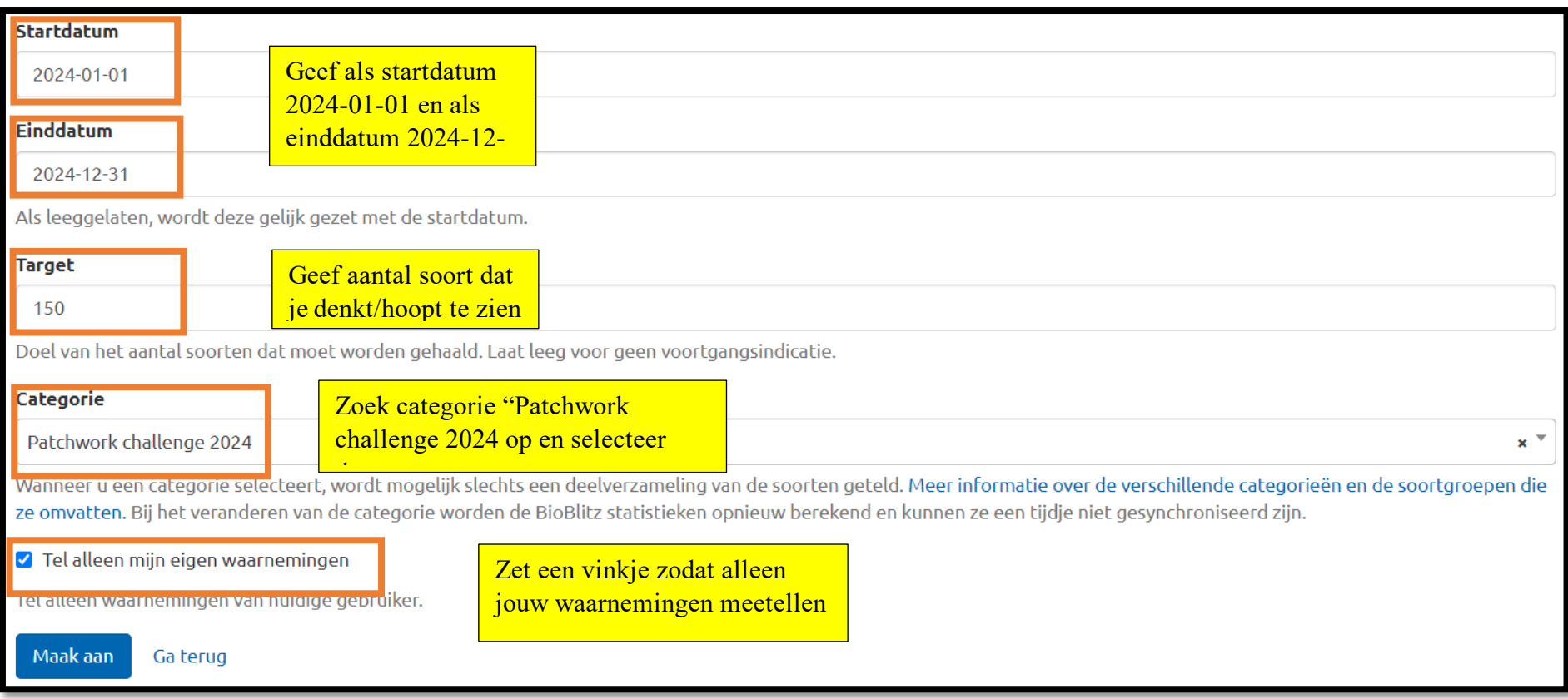

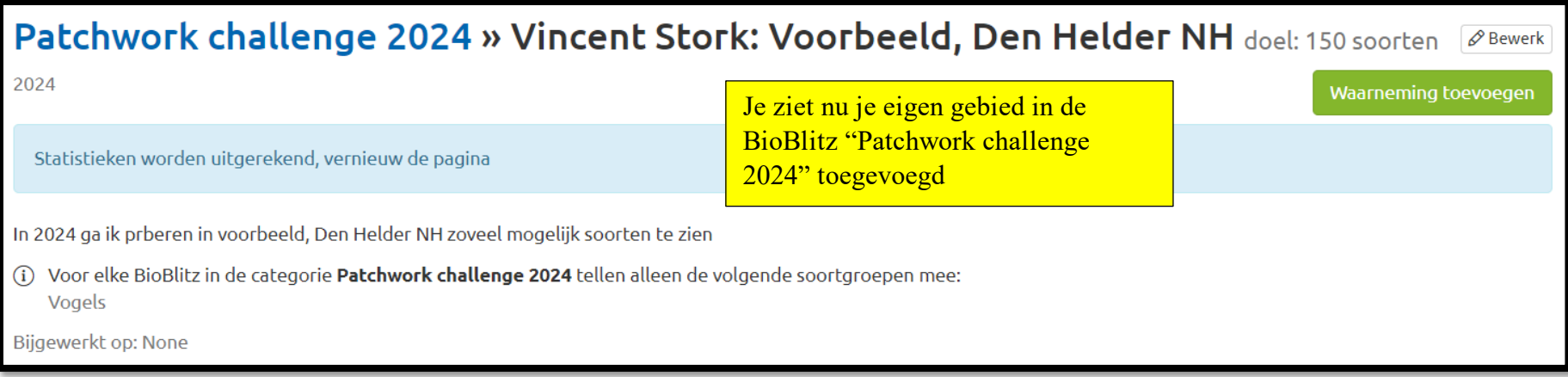

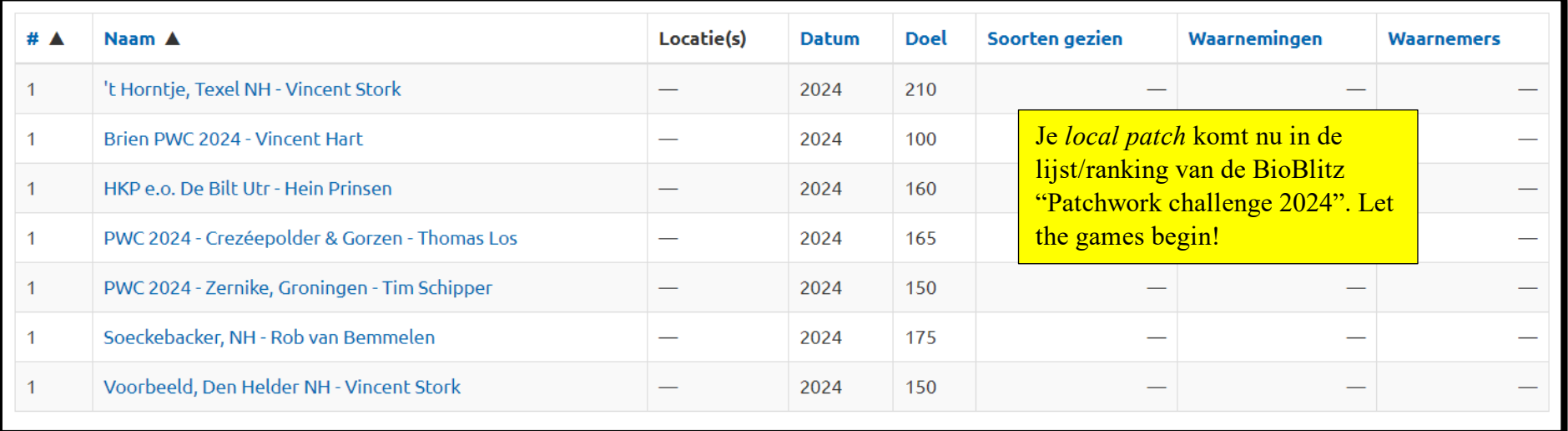